# **Kane County Criminal Complaint Form**

**[www.cic.co.kane.il.us/felony](http://www.cic.co.kane.il.us/felony)** 

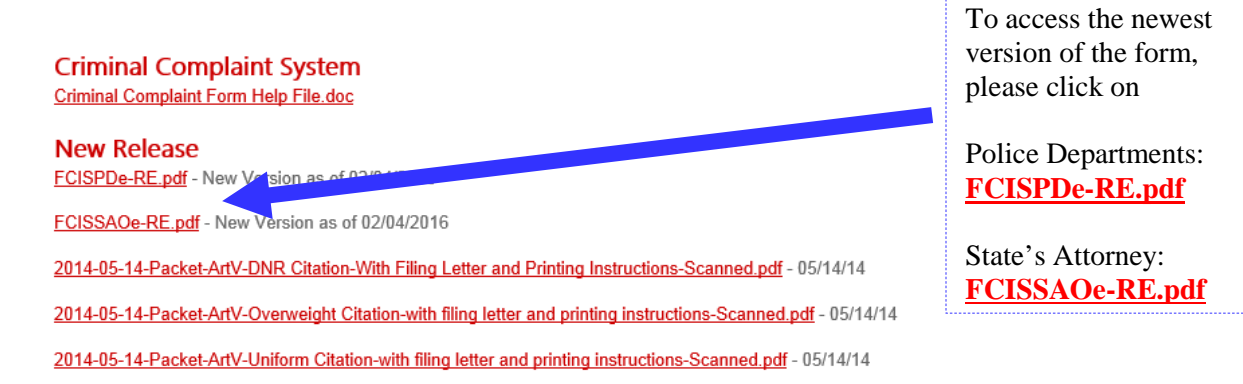

### **\*\*First time accessing Kane County Criminal Complaint Form ONLY\*\***

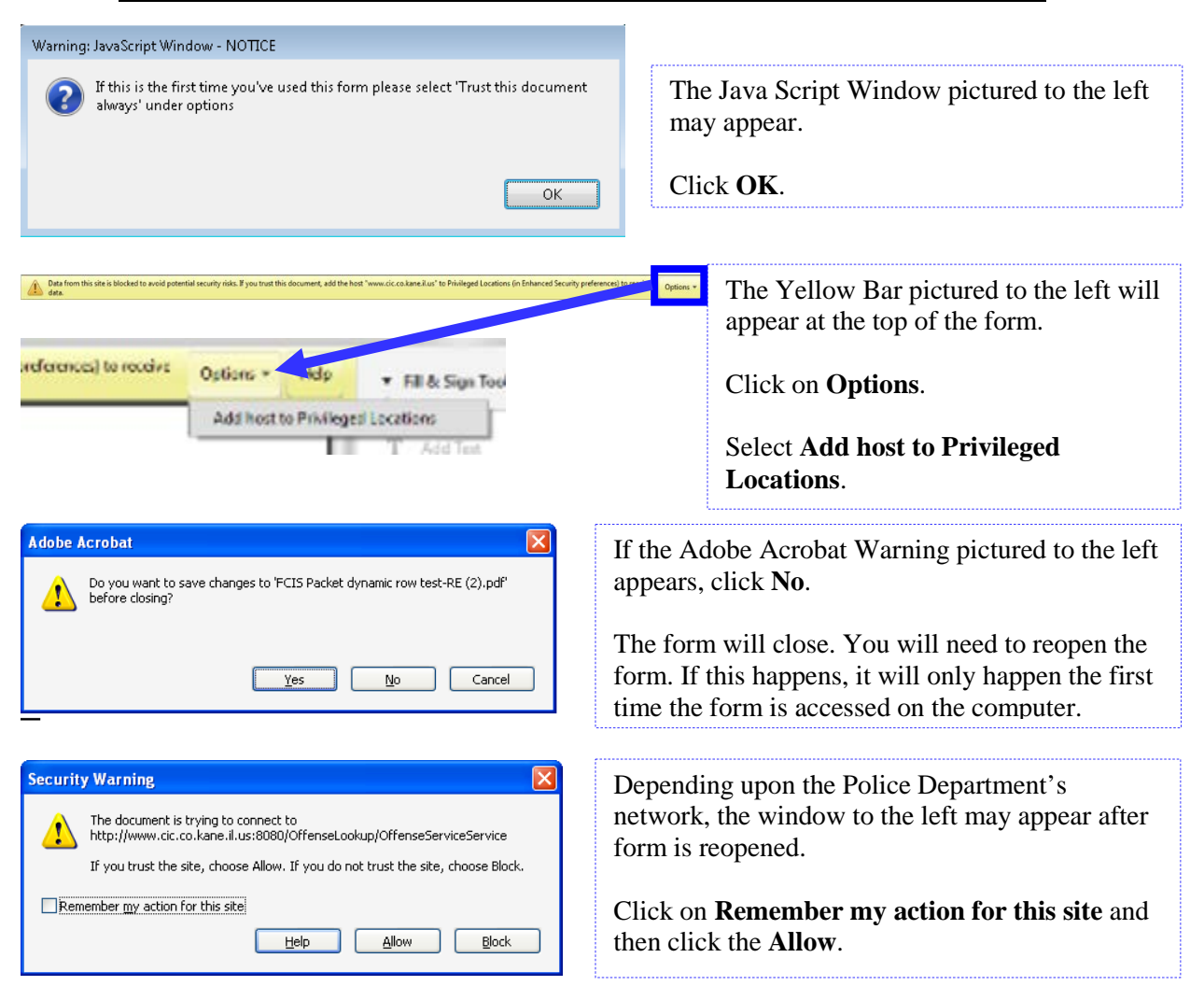

## **Police Department Synopsis Sheet**

### **Defendant/Incident Information**

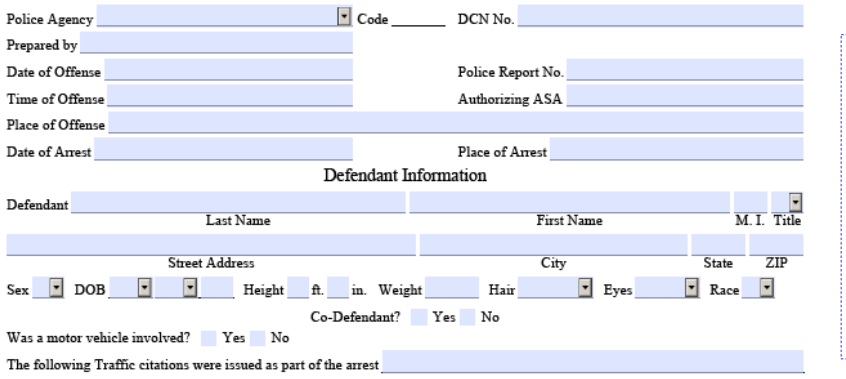

Fill out the top portion of the form with the Incident and Defendant information.

All information that is entered on this form will auto populate the like fields on the New Case Information Sheet and Charging Documents.

### **Offense Section**

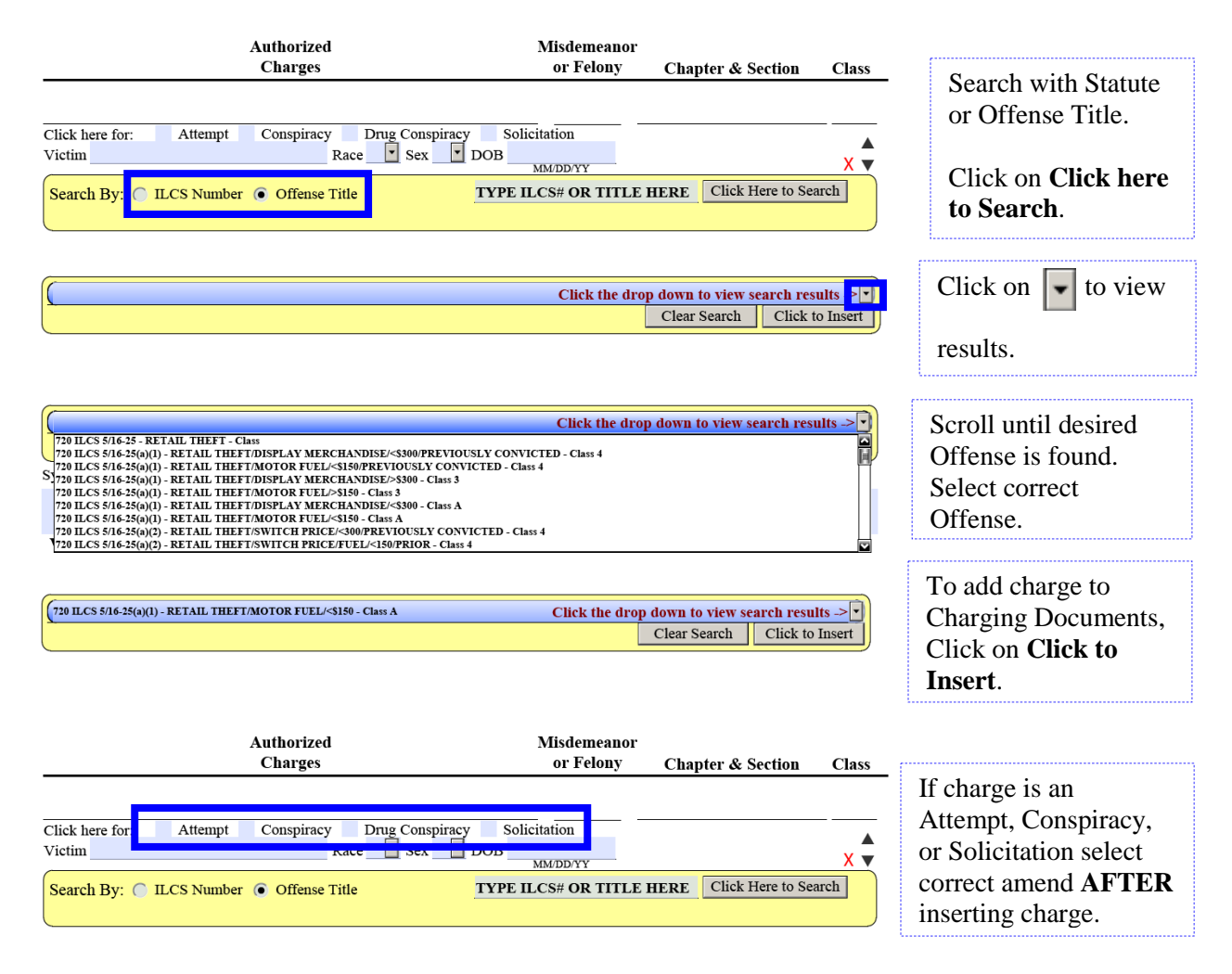

### **Offense Section continued**

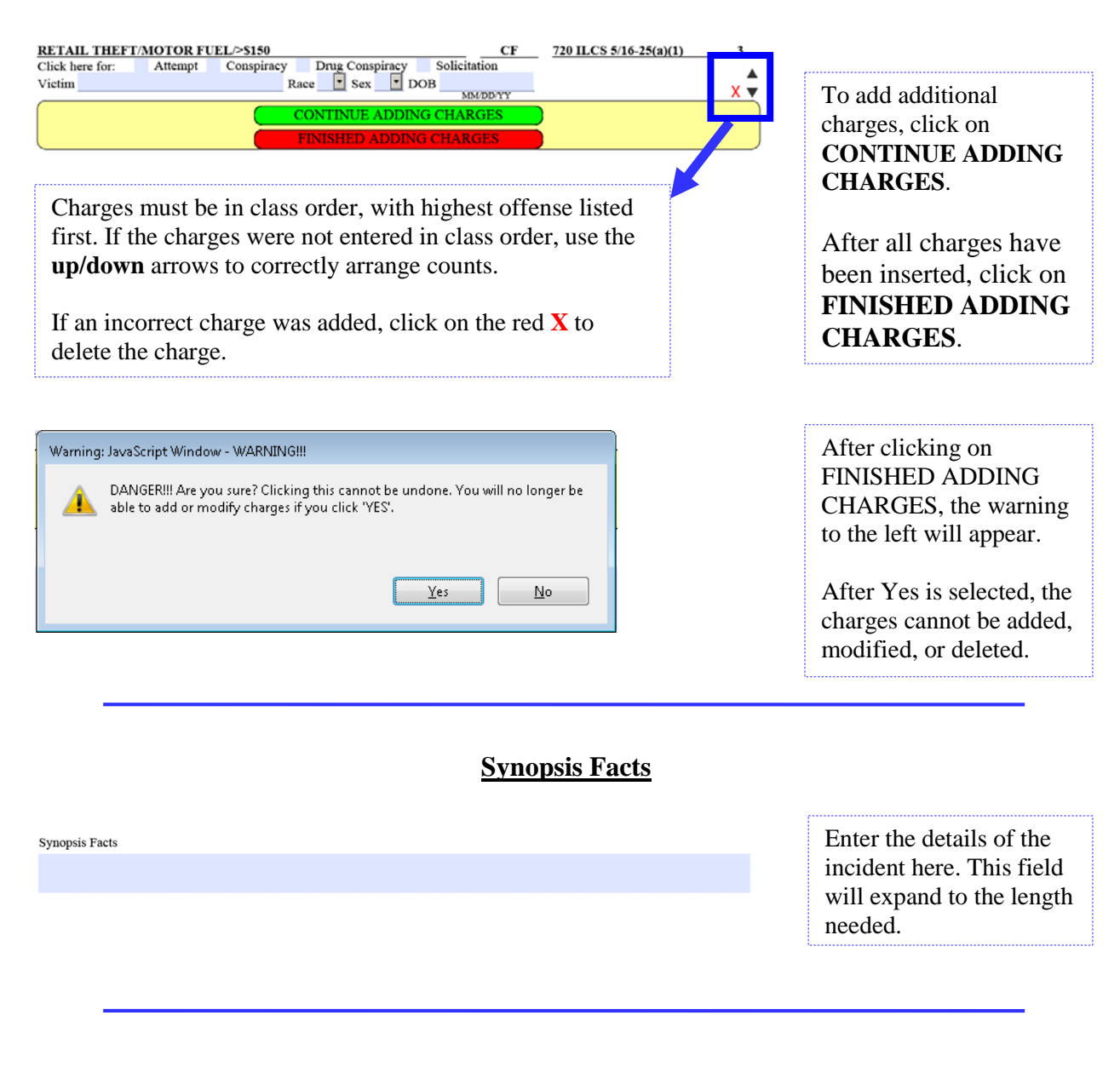

### **Party Information**

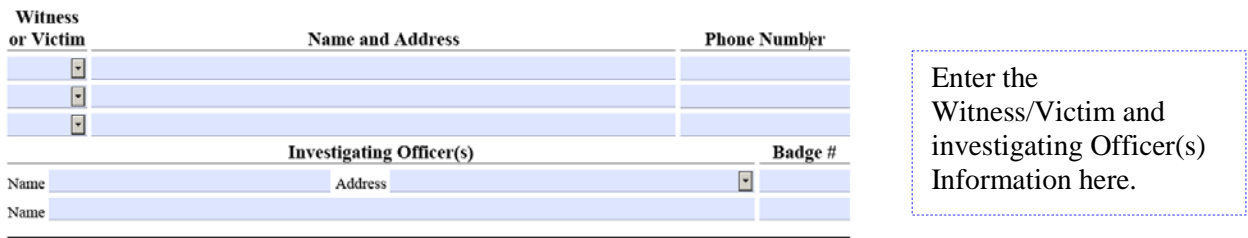

# **New Case Information Sheet**

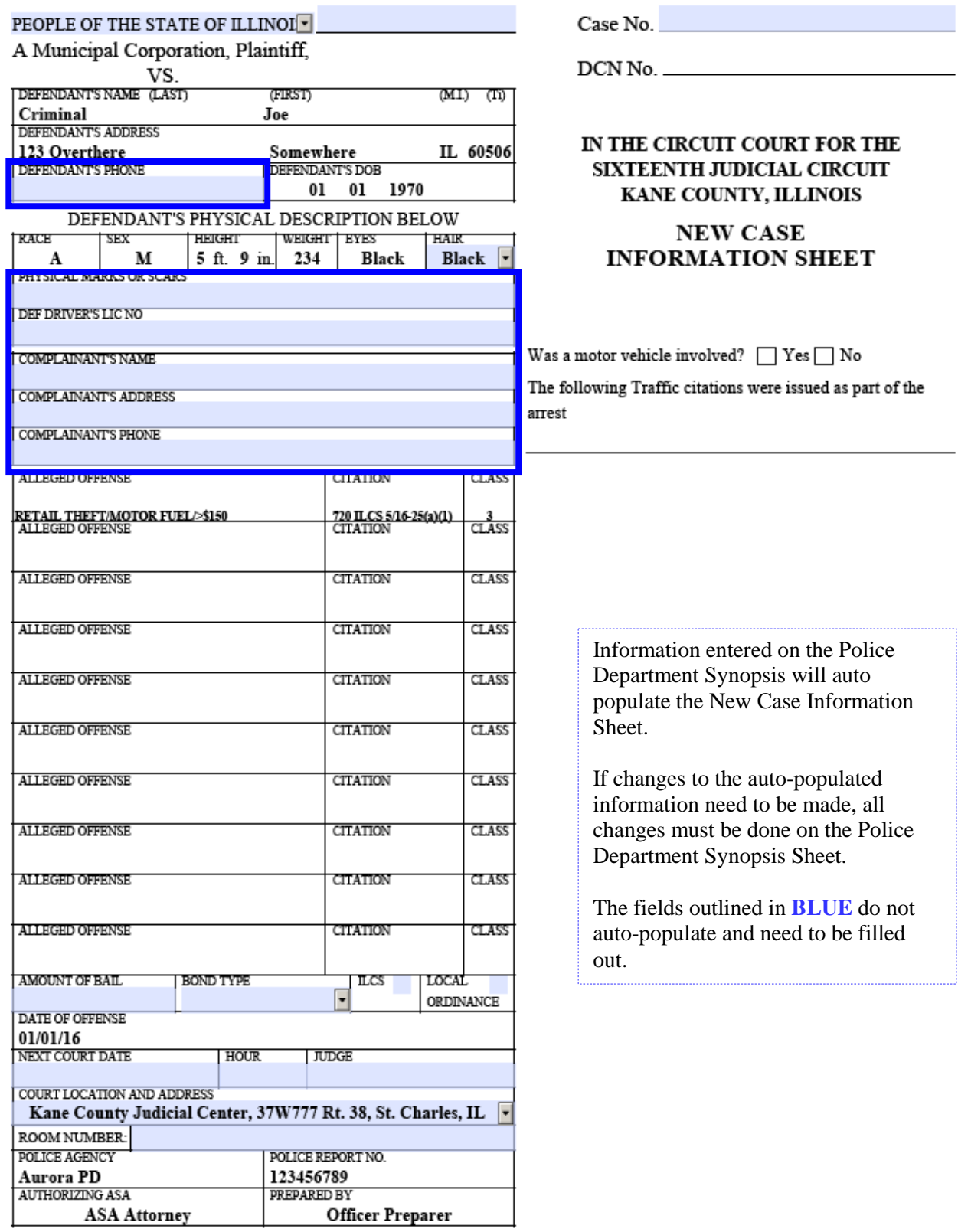

### **Count Paperwork**

#### IN THE CIRCUIT COURT FOR THE SIXTEENTH JUDICIAL CIRCUIT KANE COUNTY, ILLINOIS **CRIMINAL DIVISION**

PEOPLE OF THE STATE OF ILLINOIS **VS** 

Plaintiff

Defendant

 $\begin{tabular}{c} Case No. \end{tabular}$ 

Complaint

#### COUNT 01

In the name and by the authority of the People of the State of Illinois, the Kane County State's Attorney charges that on or , the above named defendant committed the offense of about

**STATUTE PREVIOUSLY SELECTED WILL APPEAR HERE**

(Title of charge)

 $(\text{class})$ 

of the Illinois Compiled Statutes, as amended in that

in violation of defendant,

(Charging language.)

Language provided by the Kane County State's Attorney's Office will appear here.

Please make sure to review all pre-populated text and modify as needed.

Look for \*\*\* in text where text needs to be deleted or  $\langle$   $\rangle$  where text needs to be modified (Ex: <date>)

If 'No language available' appears here, please be sure to enter text relating to the charge.

All of the foregoing occurred in Kane County, Illinois

The foregoing Information is Subscribed and Sworn to before me  $On$  $(date)$ 

Notary

Signed

Complainant

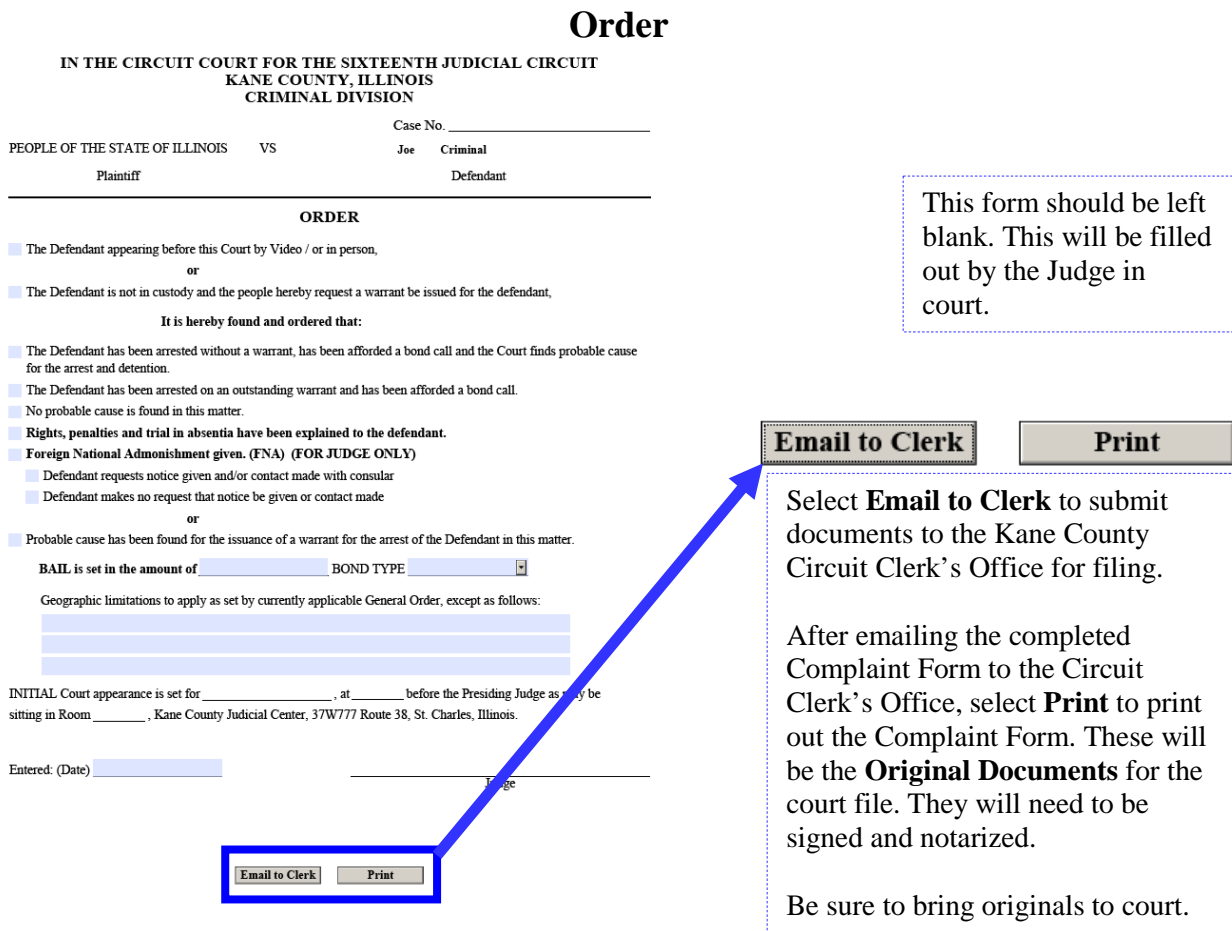

# **Emailing to Clerk**

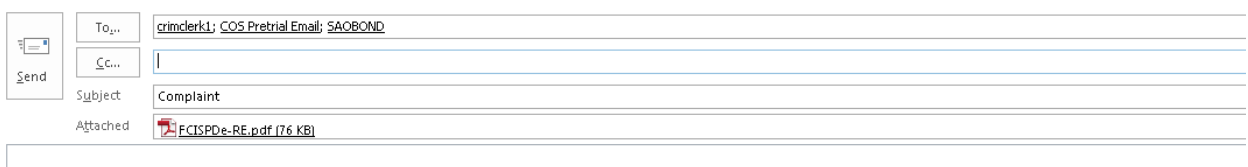

Complaint

The attached file is the filled-out form. Please open it to review the data.

The email Subject Line defaults with Complaint.

Please change Subject Line appropriately if the charging documents are for **Bond Call**, a **Warrant**, **Warrant and Sealing**, or **Sealing/Impound**.

Type any comments in the body of the text (Ex: Please email Case Number.).

Please email Monica Lawrence at: *[lawrencemonica@co.kane.il.us](mailto:lawrencemonica@co.kane.il.us)* or Samantha Sell at: [sellsamantha@co.kane.il.us](mailto:sellsamantha@co.kane.il.us) with any questions or issues with the Complaint Form.

# **Complaint Form Troubleshooting**

### Please wait...

If this message is not eventually replaced by the proper contents of the document, your PDF viewer may not be able to display this type of document.

You can upgrade to the latest version of Adobe Reader for Windows®, Mac, or Linux® by visiting http://www.adobe.com/products/acrobat/readstep2.html.

For more assistance with Adobe Reader visit http://www.adobe.com/support/products/ acrreader.html.

Windows is either a registered trademark or a trademark of Microsoft Corporation in the United States and/or other countries. Mac is a trademark of Apple Inc., registered in the United States and other countries. Linux is

If the screen shown to the left appears, you may not be accessing the Criminal Complaint using its optimal browser.

Please be sure to access the Criminal Complaint Form using Internet Explorer.

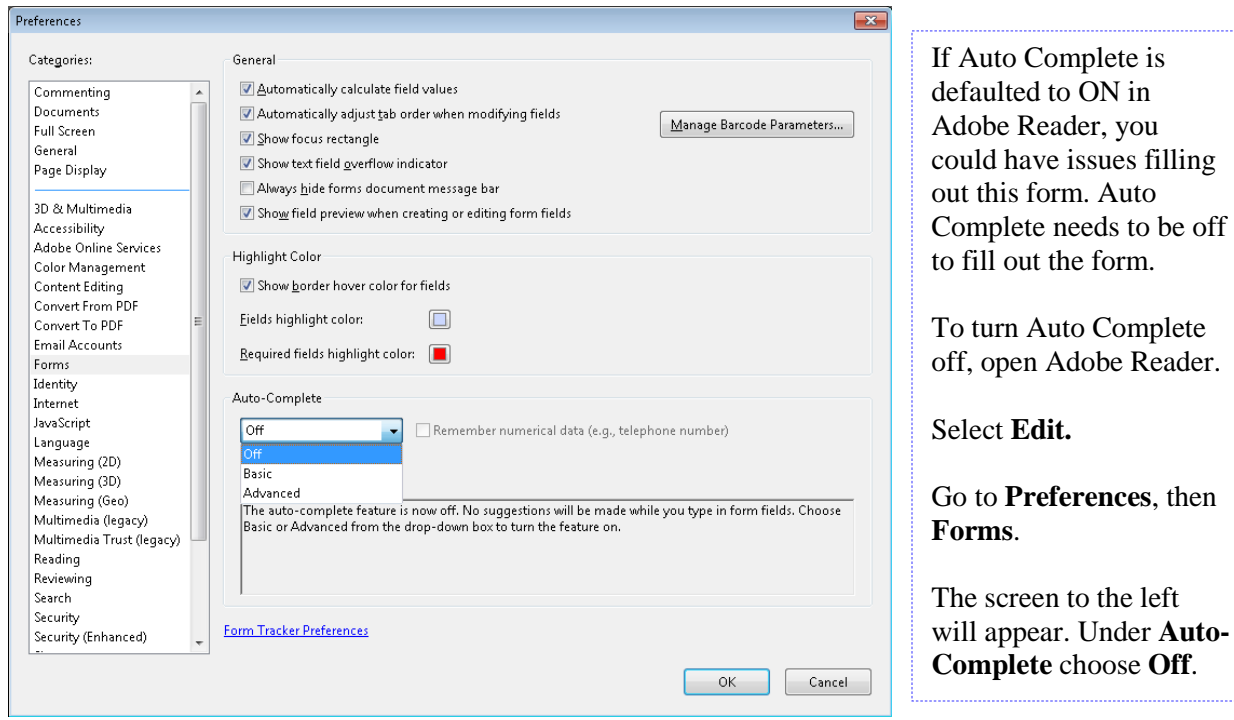

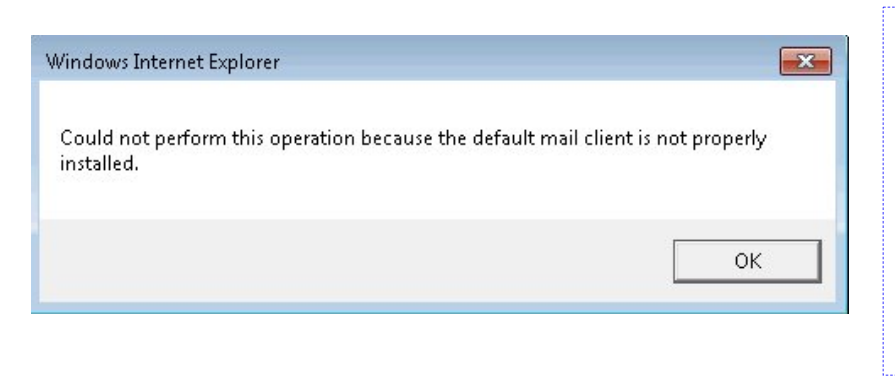

If this error appears when trying to click the Email to Clerk button, it means that there is not an email application set up on the computer.

Please contact your Police Department's IT department to have an email client set up.